#### Windows

#### HHK<sup>3</sup>

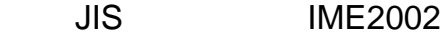

VAIO RX73

# $X<sub>32</sub>$

2006-04-13 MSIME2002

## IME

 ${\bf ATOK} \hspace{2cm} {\bf IME}$ the set of the set of the set of the set of the set of the set of the set of the set of the set of the set of the set of the set of the set of the set of the set of the set of the set of the set of the set of the set of th

# mayu

ThinkPad Esc  $/$  Esc

 $S-C-<sub>O</sub>$ 

### ThinkPad

 $\text{Shift}$   $\text{HHK-Fn} + \text{P}$ 

include "109.mayu" #109

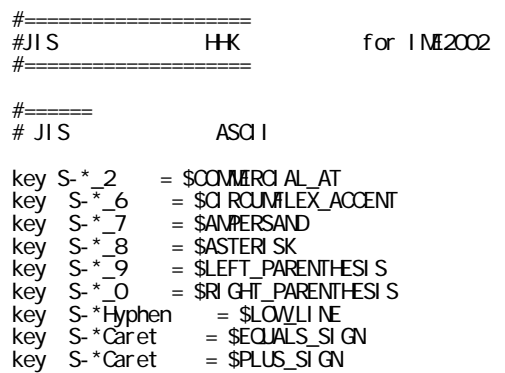

```
 key ‾S-*Atmark��= $LEFT_SQUARE_BRACKET
 key S-*Atmark��= $LEFT_CURLY_BRACKET
key S-*QpenBracket = $RIGHT_SQUARE_BRACKET
key S-*OpenBracket = $RIGHT_CURLY_BRACKET
key S-*Semi col on = $000key S-*Col on = $APOSTROP+Ekey S-*Colon = $QUOTATION_MARK
key *ReverseSolidus = *RightShift
 mod shift += ReverseSolidus
key S-*CloseBracket = $GRAVE_ACCENT
key S-*CloseBracket = $TILDE
 #======
# Ctrl-( )
key Esc = \frac{1}{2}key IC-Esc = \frac{1}{2}key / = Esc
key IC- \qquad / = Esc
 #======
# Ctrl-( )
mod \space modO =key * = *LeftControl key M0-*h = *BackSpace
 key M0-*m = *Enter
 key M0-*n = * ↓
key M^*j = C^*j
 key M0-*k = * ←
 key M0-*l = * →
 #======
\# Ctrl + i
\# ** \blacksquare IME \blacksquare IME
key M^*i =#=======
# Ctrl + o
\# **
key S-MD^*o =
key S-MD^*o = S-ND^* #======
         HK Fn
 mod Shift -= RightShift
 mod mod1 = RightShift
key M-*Semicolon = *key M-*Colon = *key M-*Atmark = *key M-*Solidus = *# Shift #key M-*P = *
```
 $X32$  HHK

 $\overline{\text{JIS}}$  us  $\overline{\text{US}}$ 

mayu

2006-05-11 MS-IME2002

#### mayu

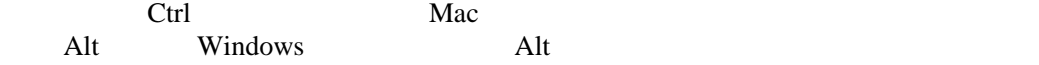

Control

mayu

MCtrl

MCtrl-o